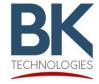

7100 Technology Drive West Melbourne, FL 32904 1-800-422-6281

## Service Bulletin

BKSB-1085 Issue Date: 7/14/2023

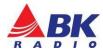

Issue: Notification of KNG Series Firmware release Ver. 5.7.7.

- Added support for new KNG-M System Board
- Added support for KNG-M150 LP Series RT Board
- Fixed LLA Key Loading with KVL5000
- Minor bug fixes

Importance: Low

Affected Models: KNG Series

Recommended Action: None

## Parts and Equipment Requirement for updating the radio's firmware:

- 1- KAA0710 Programming adaptor and USB Cable
- 1- Lightning Firmware Load Application

**Note:** The Lightning Firmware Load application must be used to load the firmware. It can be downloaded from BK Technologies, Inc. website or from the following link: <u>Lightning Firmware Application</u>. The "how to" use the Lightning Firmware Load application video can be accessed from BK Technologies, Inc. website or from the following link: <a href="https://youtu.be/HHGC1cmtTvs.">https://youtu.be/HHGC1cmtTvs.</a>

1- Firmware Update from BKTechnologies.com

The firmware can be downloaded from BK Technologies, Inc. website or from the following link: KNG Firmware

The release notes can be downloaded from BK Technologies, Inc. website or from the following link: Release Notes

## Procedure:

1. Verify the radio firmware revision installed in your KNG.
Select "Versions" from the radio menu to see the radio firmware version.

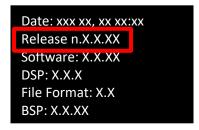

2. Execute the Lightning Firmware Load application.

- 3. Select the [Browse] button and navigate to the directory where the Firmware File (.bk extension) is located.
- 4. Select the ".bk" file. Three files should be shown in the source file box just below the [Browse] button:

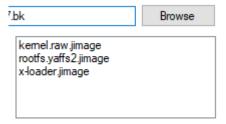

- 5. Make sure the radio is off.
- 6. Connect the KAA0710 programming adaptor (portables) and connect the USB cable.
- 7. Press the PTT button and switch the radio on. The LED indicator on the radio should be flashing blue. Release the PTT button.
- 8. Select the [Start] button on the application.
  - When firmware flashing is complete, the radio will reboot and will be ready to use.